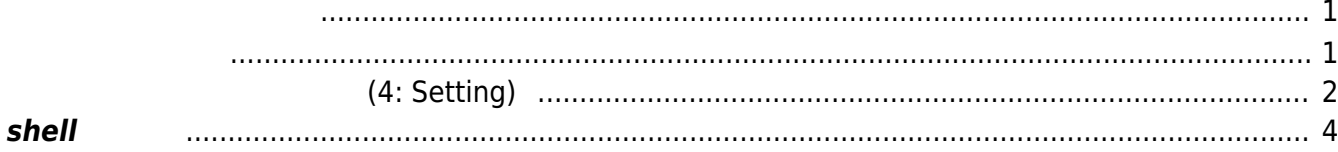

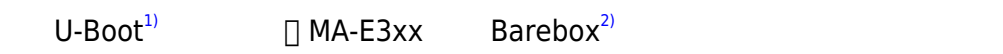

<span id="page-2-1"></span><span id="page-2-0"></span>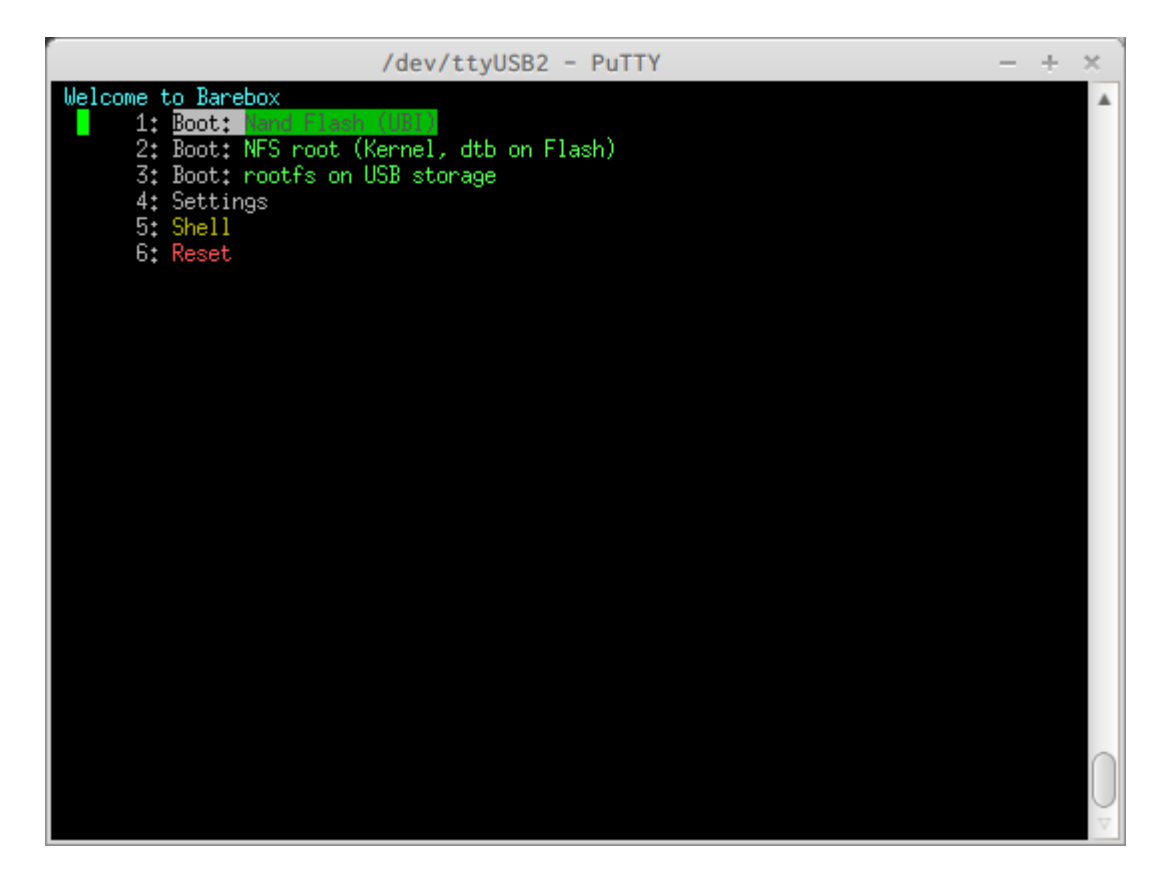

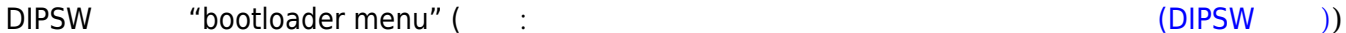

 $"$  exit"  $"$ 

#### **1: Boot: Nand Flash (UBI)**

NAND Flash rootfs<br>
DIPSW "NAND Flash( )" DIPSW "NAND Flash(

#### **2: Boot: NFS root (Kernel, dtb on Flash)**

NAND Flash Kernel □ □NFS root

#### **3: Boot: rootfs on USB storage**

 $\mathsf{USB}$  rootfs DIPSW "USB (/dev/sda1)"

#### **4: Settings**

bootloader

#### **5: Shell**

bootloader

#### **6: Reset**

## **各種設定ファイル 編集 (4: Setting)**

<span id="page-3-0"></span>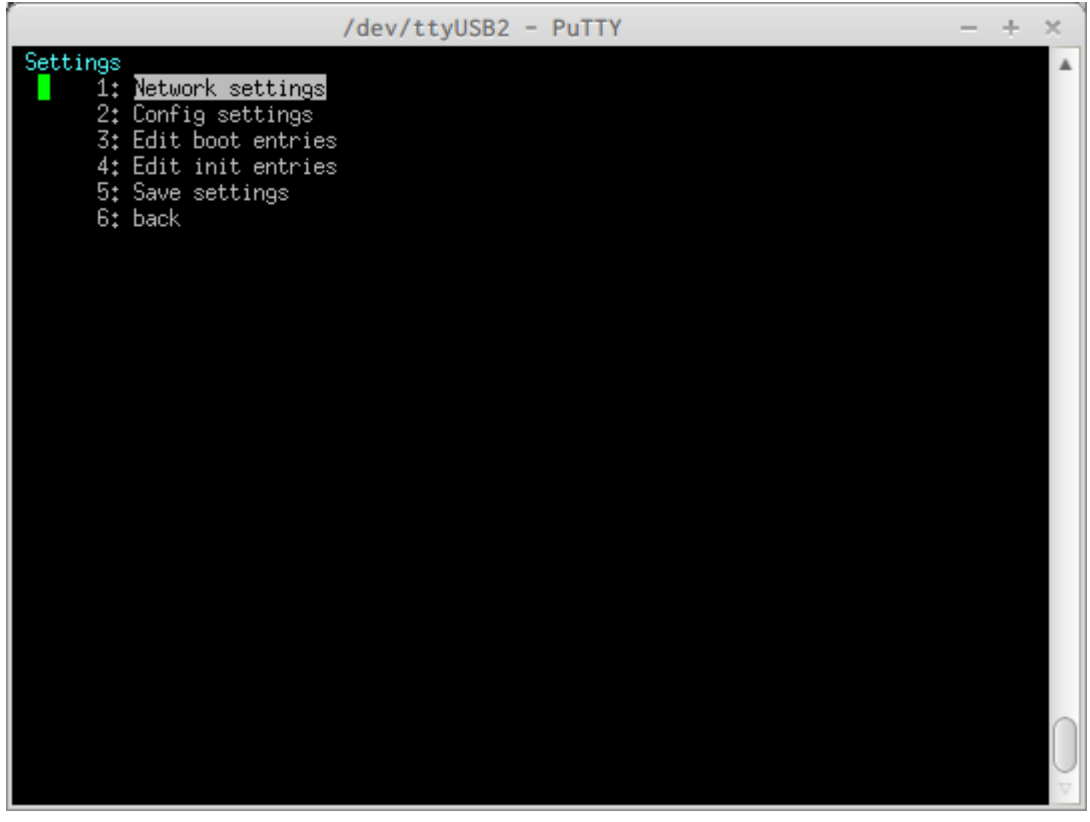

## **1: Network settings**

Ethernet MAC MA-E3xx EEPROM Research Research Research Research Research Research Research Research Research Research Research Research Research Research Research Research Research Research Research Research Research Research Research

## **2: Config settings**

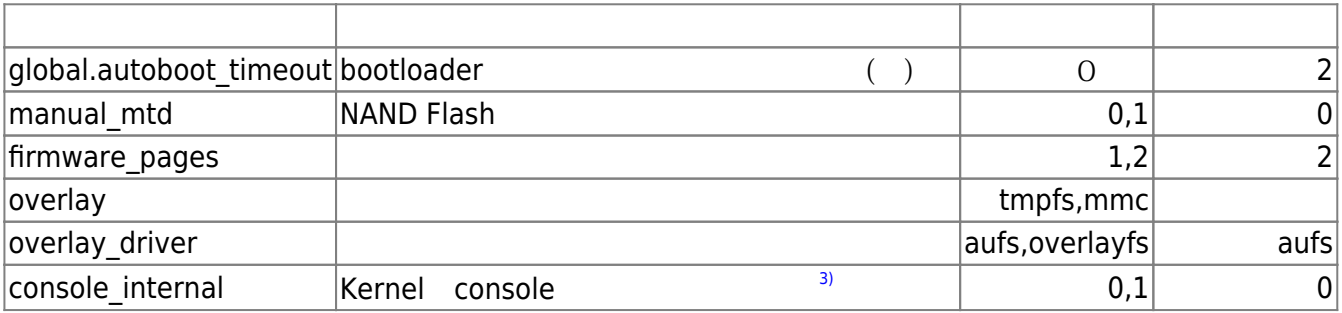

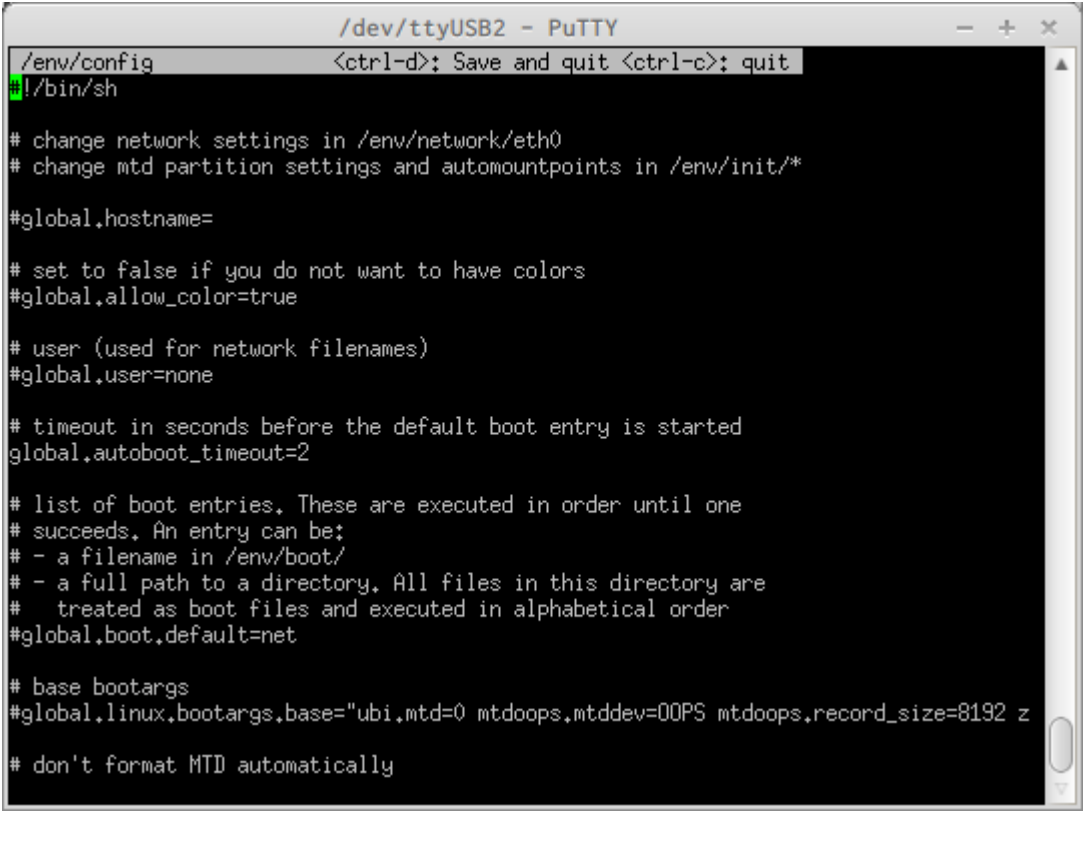

 $\text{Ctrl}-\text{D}$   $\text{Ctrl}-\text{C}$ 

□ "5: Save settings"

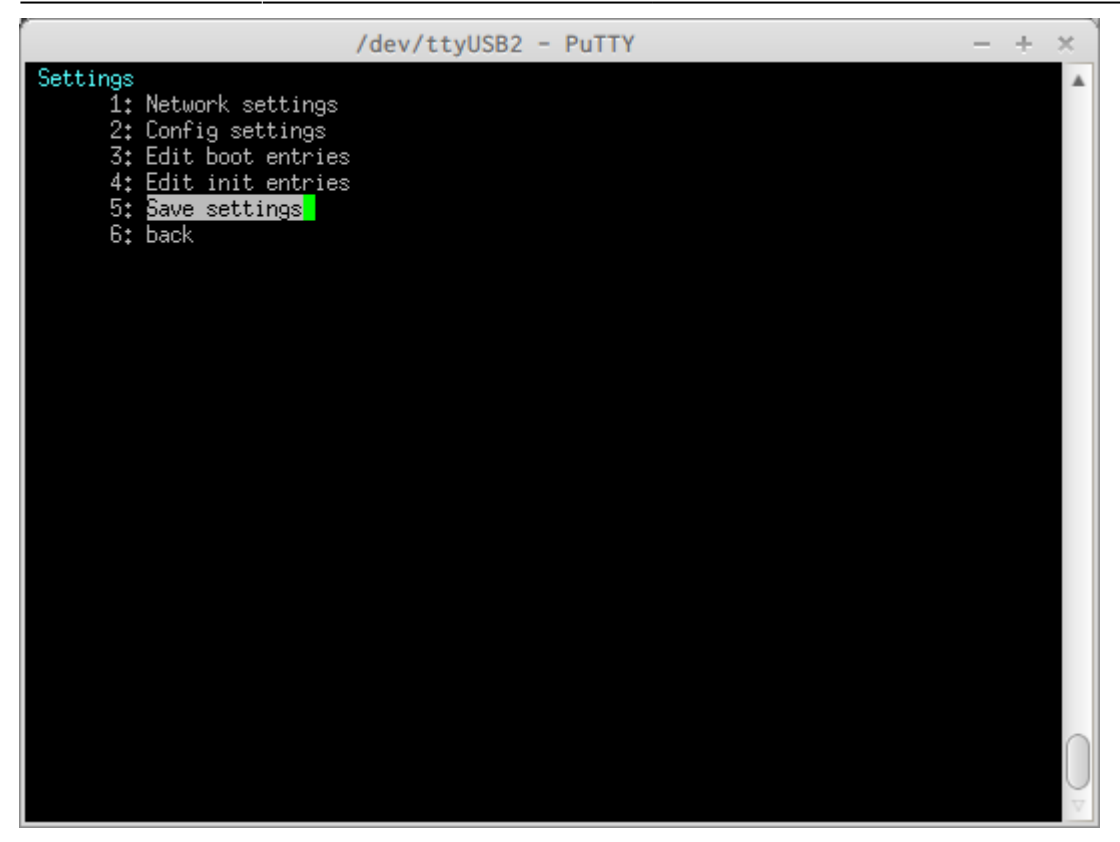

# <span id="page-5-0"></span>**shell 利用**

 $\blacksquare$ shell $\blacksquare$ 

□SD Debian/GNU Linux root filesystem

<u>shell</u>で、以下のように入力します。

barebox@plum-ma[1GiB]:/ global.linux.bootargs.dyn.root="root=/dev/mmcblk0p1 rootfstype=ext4 rootwait" barebox@plum-ma[1GiB]:/ bootm /dev/ubi0.kernel.0 -o /dev/spi.dtb.0

"global.linux.bootargs.dyn.\_xxx\_" 8.2.2.2.1 (a) which is the set of the Kernel command line

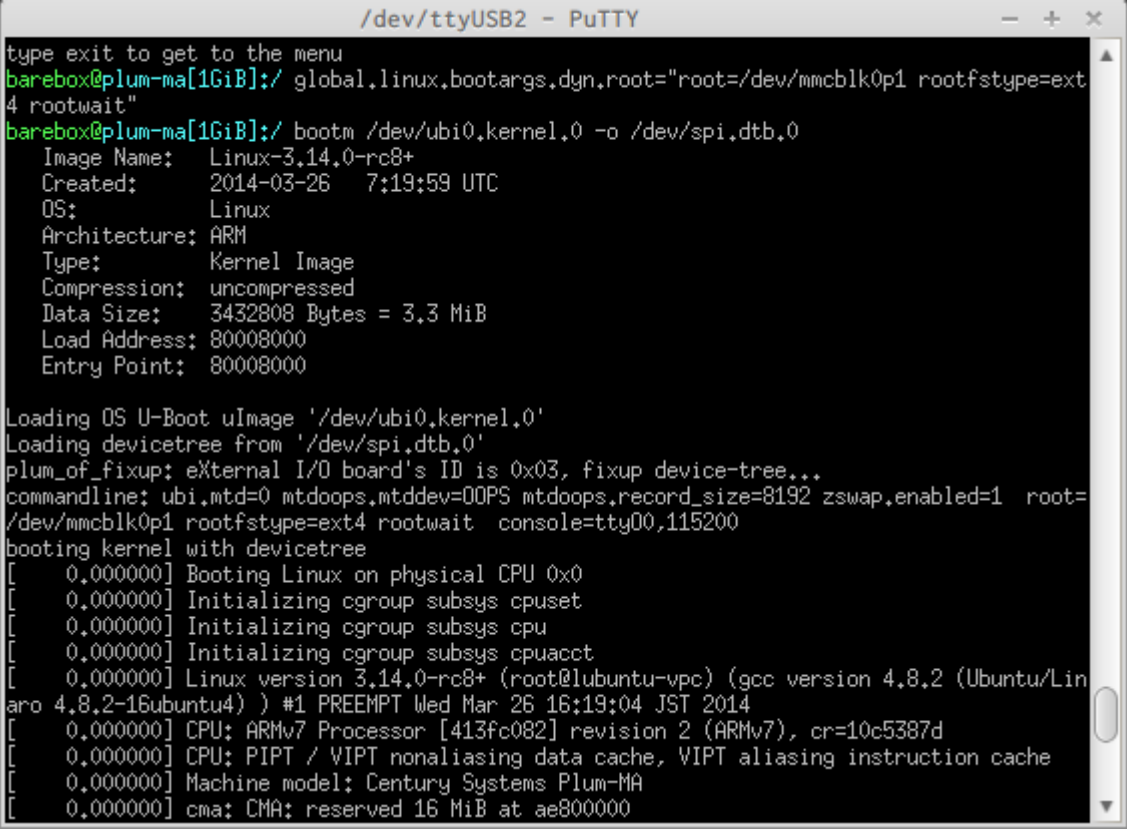

"bootm"

- Kernel Image (uImage)
- DeviceTree blob

bootm

```
barebox@plum-ma[1GiB]:/ help bootm
Usage: bootm [OPTIONS] image
Boot an application image.
-c crc check uImage data
-d dryrun. Check data, but do not run
-r <initrd> specify an initrd image
-L <load addr> specify initrd load address
-a <load addr> specify os load address
-e <ofs> entry point to the image relative to start (0)
-o <oftree> specify oftree
-v verbose
```
Kernel DeviceTreeblob

 $SD$ 

Debian (Jessie)

Last update: 2018/12/24 10:26 mae3xx\_ope:bootloader\_operation:start https://centurysys.jp/doku.php?id=mae3xx\_ope:bootloader\_operation:start

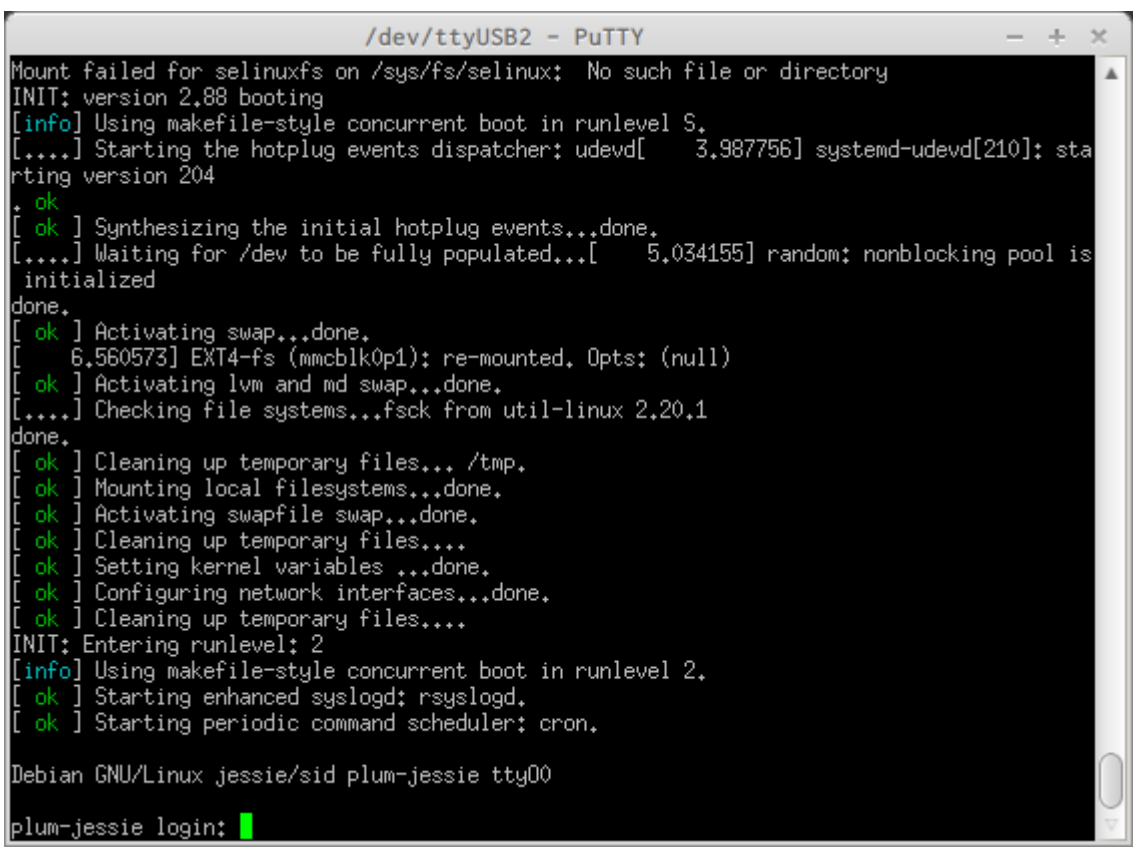

[1\)](#page--1-0) <http://www.denx.de/wiki/U-Boot> [2\)](#page--1-0) <http://barebox.org/> [3\)](#page--1-0)  $\sim$  2 and 1 and 2 and 1 and 2 and 2 and 2 and 2 and 2 and 2 and 2 and 2 and 2 and 2 and 2 and 2 and 2 and 2 and 2 and 2 and 2 and 2 and 2 and 2 and 2 and 2 and 2 and 2 and 2 and 2 and 2 and 2 and 2 and 2 and 2 and 2 and

From: <https://centurysys.jp/> - **MA-X/MA-S/MA-E/IP-K Developers' WiKi**

Permanent link: **[https://centurysys.jp/doku.php?id=mae3xx\\_ope:bootloader\\_operation:start](https://centurysys.jp/doku.php?id=mae3xx_ope:bootloader_operation:start)**

Last update: **2018/12/24 10:26**